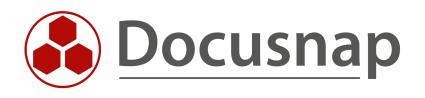

# Find log4j files with Docusnap 11

Analyze Windows and Linux systems

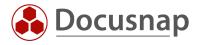

| TITLE   | Find log4j files with Docusnap 11 |
|---------|-----------------------------------|
| AUTHOR  | Docusnap Consulting               |
| DATE    | 12/22/2021                        |
| VERSION | 1.2   valid from 12/21/2021       |

This document contains proprietary information and may not be reproduced in any form or parts whatsoever, nor may be used by or its contents divulged to third parties without written permission of Docusnap GmbH. All rights reserved.

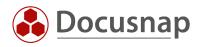

# CONTENTS

| 1. Introduction                               | 4  |
|-----------------------------------------------|----|
| 2. Find log4j files with Docusnap             | 5  |
| 2.1 Windows Systems                           | 5  |
| 2.2 Linux systems                             | 5  |
| 3. Requirements                               | 6  |
| 4. Log4j search on Windows systems            | 6  |
| 4.1 Enable Software Search                    | 6  |
| 4.2 Set up Software Search                    | 7  |
| 4.2.1 Suggestion Search Term *log4j*.jar      | 8  |
| 4.2.2 Suggestion search term *log4j*-2*.jar   | 8  |
| 4.3 Execute Software Search                   | 9  |
| 4.4 Display search result                     | 10 |
| 4.5 Alternative DocusnapScript                | 11 |
| 4.5.1 Extension software search per parameter | 11 |
| 5. Log4j search on Linux systems              | 12 |

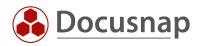

## 1. Introduction

The German Federal Office for Information Security (BSI) has declared the highest warning level Red (IT threat level 4) for the vulnerability known as "log4shell" or also "log4j" (National Vulnerability Database -NVD- CVE- 2021-44228). This means that the IT threat level is classified as extremely critical. As a result, both the failure of many services and regular operations are not possible.

The Java log4j libraries from version 2.0.1 to 2.14.x are affected. Version 2.15.0 is already fixed but contains further security vulnerabilities. For this reason, an update to version 2.16.0 is urgently recommended at the current time, December 2021. In general, however, the recommendation always applies to install the latest update as soon as possible.

Older versions <= 1.x are not affected by the log4shell vulnerability. However, since these versions have long since reached end-of-life status, an update to the latest version is also strongly recommended here wherever possible.

The vulnerability allows attackers to execute their own program code on the target system and thus compromise the server. In addition, it can also be used to disclose sensitive data, such as API keys.

Below you will learn how Docusnap can help you find log4j files on Windows and Linux systems.

Docusnap itself is not affected by this vulnerability. This technology is not used for the product.

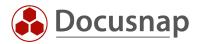

# 2. Find log4j files with Docusnap

Docusnap can search the file system of Windows and Linux systems for log4j files.

The December 2021 Docusnap patch (11.0.1928.21348) is limited to required Linux inventory enhancements. No update to Docusnap 11 is required for the Windows software search suggested below.

#### 2.1 Windows Systems

Software search allows to search the file system from all Windows systems in an organization for files with a specific naming.

Checking the file system extends the scan times and may cause additional load on the involved systems during execution. The CPU of the Docusnap server is heavily utilized when the software search is executed with more than one search term. With the first hit, Docusnap ends the search and adds a corresponding entry in the system's software list. Thus, a first statement is available on which systems versions of this framework are available.

We therefore recommend performing the Windows inventory with software search using the DocusnapScript method described in this HowTo as far as possible.

Depending on the selected search criterion, all systems with log4j or a subset (e.g. only files with a version 2.x in the name) are then listed.

#### 2.2 Linux systems

The Linux scan has been extended to help with this problem. The complete file system is scanned and all hits are documented with version and directory path.

An increased scan time and additional load on the target systems must also be calculated here.

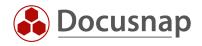

# 3. Requirements

The scan must be performed with the required rights to the file system. The scan user must have at least read access to the file system.

# 4. Log4j search on Windows systems

#### 4.1 Enable Software Search

In Docusnap Management - Options - Inventory, check the box for the Software Search. Now this is enabled for both the Windows IP scan and the Windows AD scan and can be found in the respective inventory wizards.

| Options               |                                                                                              |      |                                                                       |            | —  |       | × |
|-----------------------|----------------------------------------------------------------------------------------------|------|-----------------------------------------------------------------------|------------|----|-------|---|
| <b>G</b> eneral       | General Inventory                                                                            |      |                                                                       |            |    |       |   |
| Inventory             | Multi-processing<br>Timeout in Seconds                                                       | 180- |                                                                       |            |    |       |   |
| Documentation         | Ping Timeout in Seconds:<br>Set Scan Mode:                                                   |      |                                                                       |            |    |       |   |
| E<br>IT Security      | Show Features in Wizard                                                                      |      |                                                                       |            |    |       |   |
| License<br>Management | <ul> <li>Software Search</li> <li>Import Saved Settings</li> <li>Additional Tools</li> </ul> |      | Name Snapshots  Export Settings Additional Tools Telnet/SSH (Preview) |            |    |       |   |
|                       | Time Zones                                                                                   |      |                                                                       |            |    |       |   |
|                       | Wizards<br>☑ Save Settings in the Wizards                                                    |      |                                                                       |            |    |       |   |
|                       |                                                                                              |      |                                                                       |            |    |       |   |
|                       |                                                                                              |      |                                                                       |            |    |       |   |
|                       |                                                                                              |      |                                                                       | <u>O</u> K | Ca | ancel |   |

Figure 1 - Enable Software Search

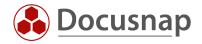

### 4.2 Set up Software Search

Then switch to the **Inventory** section in the Management and there to the **Software Search** tab to create a new Software Search. For detailed information on the Software Search function, please refer to the Docusnap 11 manual.

Use the New button to set up a new Software Search.

The Name will be displayed later in the software list and should therefore be chosen in a meaningful and understandable way.

The search term is entered in the File Name field. Wildcards can be set with \*.

The fields Publisher, Version, File Size and Date Modified are irrelevant in this case and can be left empty.

The Search Path field, on the other hand, must be empty so that Docusnap searches the entire file system.

| Docusna               | ip 11 - Managei | ment (Configu              | iring, Customiz | zing and Extendi  | ng of Docus   | snap)       |                     |              |  |  |
|-----------------------|-----------------|----------------------------|-----------------|-------------------|---------------|-------------|---------------------|--------------|--|--|
| General               | Inventory       |                            |                 |                   |               |             |                     |              |  |  |
| General               | 👤 SNMP 🔹 🚳 S    | oftware Search             | Server Roles    | 🖶 Additional Tool | s 🗇 Active [  | Directory 🔤 | Assignment Criteria | ≝AWS Regions |  |  |
| Inventory             | Software Search |                            |                 |                   |               |             |                     |              |  |  |
| ¢ <sub>ö</sub>        | Name:           | log4j v2 positives         |                 |                   |               |             |                     |              |  |  |
| Customizing           | Publisher:      |                            |                 |                   |               |             |                     |              |  |  |
| G                     | Version:        |                            |                 |                   |               |             |                     |              |  |  |
| IT Assets             | File Name:      | *log4j*-2*.jar             | j*-2*.jar       |                   |               |             |                     |              |  |  |
| R                     | File Size:      |                            |                 |                   |               |             |                     |              |  |  |
| Diagrams              | Date Modified:  |                            |                 |                   |               |             |                     |              |  |  |
| -                     | Search Path:    |                            |                 |                   |               |             |                     |              |  |  |
| IT Correlations       | New             | <u>D</u> elete <u>S</u> av | /e              |                   |               |             |                     |              |  |  |
| License               | Name            | Publishe                   | er Versi        | ion F             | ïle Name      | File Size   | Date Modified       | Search Path  |  |  |
| Management            | 🚺 log4j v2 pos  | sitives                    |                 | *                 | log4j*-2*.jar | 0,00 MB     |                     |              |  |  |
| Ø                     | 🚺 log4j version | n neutral                  |                 | *                 | log4j*.jar    | 0,00 MB     |                     |              |  |  |
| Connect Legacy        | S Putty.exe     | Simon                      | Tatham          | p                 | outty.exe     | 0,00 MB     |                     | C:\Putty     |  |  |
| ै <b>ं</b><br>Options |                 |                            |                 |                   |               |             |                     |              |  |  |

Figure 2 - Set up Software Search

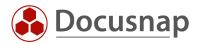

## 4.2.1 Suggestion Search Term \*log4j\*.jar

Our recommendation is to use the search term **\*log4j\*.jar**. With this search term **all systems** are listed on which log4j files are found. This also includes 1.x versions. These are now obsolete and should be updated as far as possible according to the BSI recommendation. This search term provides a complete overview.

However, it is not possible to distinguish between 1.x and 2.x in this way. For this, the file system of the identified systems must still be examined in detail.

#### 4.2.2 Suggestion search term \*log4j\*-2\*.jar

Alternatively, you can also use the search term \*log4j\*-2\*.jar. This will then only find log4j files with version 2.x. Not affected 1.x versions will not be displayed.

With the reduction to files with 2.x versions the number of systems to be analyzed is reduced. However, completeness cannot be achieved this way.

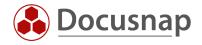

## 4.3 Execute Software Search

If the software search was enabled in the options, it can be found in the Windows IP scan and Windows AD scan inventory wizards. In step 4 of the respective wizard you can select the previously created search.

|        | у                              |                 |                      |             |         |          |
|--------|--------------------------------|-----------------|----------------------|-------------|---------|----------|
|        |                                | 3               | 4                    | 5           |         | 6        |
| Apply  | Steps 1-2<br>v Software Search | Windows Systems | (AD) Software Search | Summary     | Sc      | heduling |
|        | Name                           | Publisher       | File Name            | Search Path | Version |          |
| 6      | Putty.exe                      | Simon Tatham    | putty.exe            | C:\Putty    |         |          |
| ⊿ 😼    | log4j version neutral          |                 | *log4j*.jar          |             |         |          |
| . 🧔    | log4j v2 positives             |                 | *log4j*-2*.jar       |             |         |          |
|        |                                |                 |                      |             |         |          |
|        |                                |                 |                      |             |         |          |
| Row Co | ount: 0 of 0                   |                 |                      |             |         |          |

Figure 3 - Execute Software Search

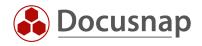

## 4.4 Display search result

The result of the software search can be found in the Data Explorer in the respective **Domain - Infrastructure** - **Summary - Software**. If you filter here according to the **Name** you assigned to the search, you will see on how many systems the search term was found. By double-clicking, you can display a list of these systems. This list can also be exported, for example in Excel format.

| 🔂 Docusn                   | ap 11                                                                                                    |                 |                      |                  |           |                 |           |                  |        |               | 오 🖯 🕸 🔀 - 1     | $? \cdot = t$ |
|----------------------------|----------------------------------------------------------------------------------------------------|-----------------|----------------------|------------------|-----------|-----------------|-----------|------------------|--------|---------------|-----------------|---------------|
| (S)<br>Discovery           | Inventory                                                                                                    |                 |                      |                  |           |                 |           |                  |        |               |                 |               |
| _                          | 📫 Windows (AD) 🔶 🖳 SNMP                                                                                                    | · *             | 📋 Active Directory 📩 | VMware           | *         | 🔺 Azure Service | *         | 🖞 Office 365 🛛 📩 | (⊞ Sys | stem Groups 📩 | ··· All Wizards |               |
|                            |                                                                                                    |                 |                      |                  |           |                 |           |                  |        |               |                 |               |
| Inventory                  | >   Overview                                                                                                    | ▲ + New :       | - Data (285) Additio | onal Information |           |                 |           |                  |        |               |                 |               |
|                            | b Docusnap GmbH                                                                                                    |                 |                      |                  |           |                 |           |                  |        |               |                 |               |
| .1                         | Contraction      Contraction      Contraction     Contraction     Cont | Name            |                      |                  | ♥ Version |                 | Publisher |                  | Count  | OS            |                 |               |
| Ocumentation               | > 🖬 Reports                                                                                                    | Y               | *log4j*              |                  |           |                 |           |                  |        | *win*         |                 |               |
| _                          | V U docusnapsports.com                                                                                                    | 🚺 👩 log4j v     | versionsneutral      |                  |           |                 |           |                  |        | 1 Windows     |                 |               |
| Ð                          | > 🔐 Reports                                                                                                    |                 |                      |                  |           |                 |           |                  |        |               |                 |               |
| IT Security                | Workstations     Servers                                                                                                    |                 |                      |                  |           |                 |           |                  |        |               |                 |               |
| 5                          | > 🔄 Servers<br>> 🔼 Linux                                                                                                    |                 |                      |                  |           |                 |           |                  |        |               |                 |               |
| ନ୍ମ<br>License             | > 🛃 Linux<br>> 🖵 Mac                                                                                                    |                 |                      |                  |           |                 |           |                  |        |               |                 |               |
| Management                 | > 🖵 Mac<br>> 🖵 SNMP Systems                                                                                                    |                 |                      |                  |           |                 |           |                  |        |               |                 |               |
|                            | > I Thin Clients                                                                                                    |                 |                      |                  |           |                 |           |                  |        |               |                 |               |
| Ŀ                          | > @ HP-UX                                                                                                    |                 |                      |                  |           |                 |           |                  |        |               |                 |               |
| All Jobs                   | > U CIFS                                                                                                    |                 |                      |                  |           |                 |           |                  |        |               |                 |               |
|                            | > I Virtualization                                                                                                    |                 |                      |                  |           |                 |           |                  |        |               |                 |               |
| 6 <sup>0</sup>             | > 👤 IP Systems                                                                                                    |                 |                      |                  |           |                 |           |                  |        |               |                 |               |
| Connect                    | > Active Directory                                                                                                    |                 |                      |                  |           |                 |           |                  |        |               |                 |               |
| -                          | > 🖳 Network Services                                                                                                    |                 |                      |                  |           |                 |           |                  |        |               |                 |               |
| 8                          | > 🔤 Application Servers                                                                                                    |                 |                      |                  |           |                 |           |                  |        |               |                 |               |
| Physical<br>Infrastructure | > 🖯 Database Server                                                                                                    |                 |                      |                  |           |                 |           |                  |        |               |                 |               |
| minastructure              | > 🛢 Storage                                                                                                    |                 |                      |                  |           |                 |           |                  |        |               |                 |               |
| °0                         | > 🔥 Azure                                                                                                    |                 |                      |                  |           |                 |           |                  |        |               |                 |               |
| Management                 | > # Amazon Web Services                                                                                                    |                 |                      |                  |           |                 |           |                  |        |               |                 |               |
|                            | > 😋 Microsoft 365                                                                                                    |                 |                      |                  |           |                 |           |                  |        |               |                 |               |
|                            | ✓                                                                                                    |                 |                      |                  |           |                 |           |                  |        |               |                 |               |
|                            | > 💽 Software                                                                                                    |                 |                      |                  |           |                 |           |                  |        |               |                 |               |
|                            | > 📢 Hotfixes                                                                                                    |                 |                      |                  |           |                 |           |                  |        |               |                 |               |
|                            | > 🍕 Service Packs                                                                                                    |                 |                      |                  |           |                 |           |                  |        |               |                 |               |
|                            | >  Operating Systems                                                                                                    |                 |                      |                  |           |                 |           |                  |        |               |                 |               |
|                            | <ul> <li>A Networks</li> <li>Stopped Services</li> </ul>                                                                                                    |                 |                      |                  |           |                 |           |                  |        |               |                 |               |
|                            | > Gotopped services                                                                                                    |                 |                      |                  |           |                 |           |                  |        |               |                 |               |
|                            | > 몸 Topology                                                                                                    |                 |                      |                  |           |                 |           |                  |        |               |                 |               |
|                            | > C SQL Overview                                                                                                    |                 |                      |                  |           |                 |           |                  |        |               |                 |               |
|                            | > Server Roles                                                                                                    |                 |                      |                  |           |                 |           |                  |        |               |                 |               |
|                            | > 🖏 Standard Maps                                                                                                    |                 |                      |                  |           |                 |           |                  |        |               |                 |               |
|                            | > & Communication                                                                                                    |                 |                      |                  |           |                 |           |                  |        |               |                 |               |
|                            |                                                                                                    |                 |                      |                  |           |                 |           |                  |        |               |                 |               |
|                            |                                                                                                    |                 |                      |                  |           |                 |           |                  |        |               |                 |               |
|                            | > 🖧 VLAN Overview<br>> 🖧 Standard Maps                                                                                                    | Row Count: 1 of |                      |                  |           |                 |           |                  |        |               |                 |               |

Figure 4 - Search result - number of systems found

| Network         Network         Notes         Notes                                                                                                    | 🎇 • - ? • - I |
|----------------------------------------------------------------------------------------------------|---------------|
| Image: Note of the second second s                      |               |
| Network         Image: Secure secure sec                       |               |
| Image: Second Second        |               |
| Image: metration         Image: metration         Image: metration         Image: metration           Image: metration         Image: metration         Image: metration         Image: metration           Image: metration         Image: metration         Image: metration         Image: metration           Image: metration         Image: metration         Image: metration         Image: metration           Image: metration         Image: metration         Image: metration         Image: metration           Image: metration         Image: metration         Image: metration         Image: metration         Image: metration           Image: metration         Image: metration         Image: metration         Image: metration         Image: metration         Image: metration           Image: metration         Image: metration <td></td>                                                                                                    |               |
| Mare         Tyre         Online           6         hog4-12.17, 12.17         V         A           6         hog4-12.12, 12.17, 12.17         V         D           6         hog4-12.2, 12.17, 12.17         D         D           6         hog4-12.2, 12.0, 12.17         D         D           6         hog4-12.2, 12.0, 12.0         Envert         Succeeded           8         hog4-12.2, 12.0, 12.0         Envert         Succeeded           9         hog4-12.0, 12.0, 12.00         Envert         Succeeded           9         hog4-poper-2.150.puratoc., 2.150         Envert         Succeeded           9         hog4-poper-2.150.puratoc., 2.150         Envert         Envert         Envert           9         hog4-poper-2.150.puratoc., 2.150         Envert         Envert         Envert           9         hog4-poper-2.150.puratoc., 2.150         Envert         Envert         Envert           9         hog4-poper-2.150.puratoc., 2.150         Envert         Envert         Envert           9         hog4-poper-2.150.puratoc., 2.150         Envert         Envert         Envert           9         hog4-poper-2.150.puratoc., 2.150         Envert         Envert         Envert                                                                                                    |               |
| Image: Provide and Provide and               |               |
| Image: Second Second               |               |
| Image: Second Second                      |               |
| activity       >       A B (spl-12, - apl-2, 15, 0- juvadoc, -2, 15, 0         B       >       B (spl-12, - apl-2, 15, 0- juvadoc, -2, 15, 0         B       B (spl-12, - apl-2, 15, 0- juvadoc, -2, 15, 0         B       B (spl-12, - apl-2, 15, 0- juvadoc, -2, 15, 0         CO       >       B (spl-12, - apl-2, 15, 0- juvadoc, -2, 15, 0         CO       >       B (spl-12, - apl-2, 15, 0- juvadoc, -2, 15, 0         CO       >       B (spl-12, - apl-2, 15, 0- juvadoc, -2, 15, 0         CO       >       B (spl-12, - apl-2, 15, 0- juvadoc, -2, 15, 0         CO       >       B (spl-12, - apl-2, 15, 0- juvadoc, -2, 15, 0         CO       >       B (spl-12, - apl-2, 15, 0- juvadoc, -2, 15, 0         CO       >       B (spl-12, - apl-2, 15, 0- juvadoc, -2, 15, 0         CO       >       B (spl-12, - apl-2, 15, 0- juvadoc, -2, 15, 0         Systal       >       B (spl-12, - apl-2, 15, 0- juvadoc, -2, 15, 0         Systal       >       B (spl-12, - apl-2, 15, 0- juvadoc, -2, 15, 0         Systal       >       B (spl-12, - apl-2, 15, 0- juvadoc, -2, 15, 0         Systal       >       B (spl-12, - apl-2, 15, 0- juvadoc, -2, 15, 0         Systal       >       B (spl-12, - apl-2, 15, 0- juvadoc, -2, 15, 0         Systal       >       B (spl-12, - apl-2, 15, 0- juv                                                                                                    |               |
| a       a       b       b                                                                                                    |               |
| b)       c: logd-pp-215.0215.0         agement       c: logd-pp-215.02000cc, 215.0         c: logd-pp-215.02000cc, 215.0       c: logd-pp-215.02000cc, 215.0         c: logd-pp-215.02000cc, 215.0       c: logd-pp-215.02000cc, 215.0         c: logd-pp-215.02000cc, 215.0       c: logd-pp-215.02000cc, 215.0         c: logd-pp-215.02000cc, 215.0       c: logd-pp-215.02000cc, 215.0         c: logd-pp-215.02000cc, 215.0       c: logd-pp-215.02000cc, 215.0         c: logd-pp-215.02000cc, 215.0       c: logd-pp-215.02000cc, 215.0         c: logd-pp-215.02000cc, 215.0       c: logd-pp-215.02000cc, 215.0         c: logd-pp-215.02000cc, 215.0       c: logd-pp-215.02000cc, 215.0         c: logd-pp-215.02000cc, 215.0       c: logd-pp-215.02000cc, 215.0         c: logd-pp-215.02000cc, 215.0       c: logd-pp-215.02000cc, 215.0         c: logd-pp-215.02000cc, 215.0       c: logd-pp-215.02000cc, 215.0         c: logd-pp-215.0215.0       c: logd-pp-215.02000cc, 215.0         c: logd-pp-215.0215.0       c: logd-pp-215.0215.0         c: logd-pp-215.02000cc, 215.0       c: logd-pp-215.0215.0         c: logd-pp-215.0215.0       c: logd-pp-215.0215.0         c: logd-pp-215.0215.0       c: logd-pp-215.0215.0         c: logd-pp-215.0215.0       c: logd-pp-215.0215.0         c: logd-p                                                                                                    |               |
| cervise       0 0g/0 -pD-2150.0 junadoc, 215.0         agement       0 0g/0 -pD-2150.0 junadoc, 215.0         0 0 0g/0 -pD-2150.0 junadoc, 215.0         1 1 0 0 0       0 0g/0 -pD-215.0 junadoc, 215.0         0 0 0g/0 -pD-2150.0 junadoc, 215.0         0 0 0g/0 -core-2150.0 junadoc, 215.0         0 0 0g/0 -core-2150.0 junadoc, 215.0         0 0 0g/0 -core-2150.0 junadoc, 215.0         0 0 0g/0 -core-2150.0 junadoc, 215.0         0 0 0g/0 -core-2150.0 junadoc, 215.0         0 0 0 0g/0 -core-2150.0 -sources, 215.0         0 0 0 0g/0 -core-2150.0 -sources, 215.0                                                                                                    |               |
| agement       > 6 logd-pip2-15.0-sources, 2.15.0         Col       > 6 logd-pipzerver-2.15.0.piradoc, 2.15.0         Col       > 6 logd-pipzerver-2.15.0.piradoc, 2.15.0         Col       > 6 logd-pipzerver-2.15.0.piradoc, 2.15.0         Col       > 6 logd-pipzerver-2.15.0.piradoc, 2.15.0         Col       > 6 logd-pipzerver-2.15.0.piradoc, 2.15.0         Col       > 6 logd-pipzerver-2.15.0.piradoc, 2.15.0         Col       > 6 logd-pipzerver-2.15.0.piradoc, 2.15.0         Col       > 6 logd-pipzerver-2.15.0.piradoc, 2.15.0         Systal       > 6 logd-pipzerver-2.15.0.piradoc, 2.15.0         Systal       > 6 logd-picre-2.15.0.piradoc, 2.15.0         Systal       > 6 logd-picre-2.15.0.piradoc, 2.15.0         Systal       > 6 logd-picre-2.15.0.piradoc, 2.15.0         Systal       > 6 logd-picre-2.15.0.piradoc, 2.15.0         Systal       > 6 logd-picre-2.15.0.piradoc, 2.15.0         Systal       > 6 logd-picre-2.15.0.piradoc, 2.15.0         Systal       > 6 logd-picre-2.15.0.piradoc, 2.15.0         Systal       > 6 logd-picre-2.15.0.piradoc, 2.15.0         Systal       > 6 logd-picre-2.15.0.piradoc, 2.15.0         Systal       > 6 logd-picre-2.15.0.piradoc, 2.15.0         Systal       > 6 logd-picre-2.15.0.piradoc, 2.15.0         Systal       > 6 logd-                                                                                                    |               |
| Output:       > 6 logd-paperwer-2.15.02150         Ubbs       > 6 logd-paperwer-2.15.02150         Impet:       > 6 logd-paperwer-2.15.02150         Impet:       > 6 logd-paperwer-2.15.02150         Impet:       > 6 logd-paperwer-2.15.02150         Impet:       > 6 logd-paperwer-2.1502150         Impet:       > 6 logd-paperwer-2.1502150         Impet:       > 6 logd-pa                                                                                                    |               |
| Uos       > 6 logd-poperere.15.0-jeadoc. 2.15.0         innect       > 6 logd-poserere.15.0-jeadoc. 2.15.0         innect       > 6 logd-posere.15.0-jeadoc. 2.15.0         innect       > 6 logd-posere.15.0-jeadoc. 2.15.0         innect       > 6 logd-posere.15.0-jeadoc. 2.15.0         innect       > 6 logd-posere.15.0-jeadoc. 2.15.0         innect       > 6 logd-posere.15.0-jeadoc. 2.15.0         innect       > 6 logd-posere.15.0-jeadoc. 2.15.0         innect       > 6 logd-posere.15.0-jeadoc. 2.15.0         innect       > 6 logd-posere.15.0-jeadoc. 2.15.0         innect       > 6 logd-posere.15.0-jeadoc. 2.15.0         innect       > 6 logd-posere.15.0-jeadoc. 2.15.0         innect       > 6 logd-posere.15.0-jeadoc. 2.15.0         innect       > 6 logd-posere.15.0-jeadoc. 2.15.0         innect       > 6 logd-posere.15.0-jeadoc. 2.15.0         innect       > 6 logd-posere.15.0-jeadoc. 2.15.0         ingerment       > 6 logd-posere.15.0-jeadoc. 2.15.0         ingerment       > 6 logd-posere.15.0-jeadoc. 2.15.0         ingerment       > 6 logd-posere.15.0-jeadoc. 2.15.0         ingerment       > 6 logd-posere.15.0-jeadoc. 2.15.0         ingerment       > 6 logd-posere.15.0-jeadoc. 2.15.0         ingerment       > 6 logd-posere.15.0-jeadoc. 2.15.0                                                                                                    |               |
| Ubbs       > [e] logd-jepsever-2.150-curres, 2.150         Immet:       > [e] logd-jessandra-2.150.joadbc, 2.150         Immet:       > [e] logd-jessandra-2.150.joadbc, 2.150         Immet:       [e] logd-jesandbc, 2.150         <                                                                                                    |               |
| ***       ****       ************************************                                                                                                    |               |
| <sup>6</sup> logd-issandra-2150-jourdoc. 2150 <sup>6</sup> logd-issandra-2150-jourdoc. 2150 <sup>6</sup> l                                                                                                    |               |
| nmet       > 6 logi-casandra.2150.cources, 2.150         Bycal       > 6 logi-core.2150.purdec.2.150         Bycal       > 6 logi-core.2150.purdec.2.150         Bycal       > 6 logi-core.2.150.purdec.2.150         Bycal       > 6 logi-core.2.150.purdec.2.150         Bycal       > 6 logi-core.2.150.purdec.2.150         Bycal       > 6 logi-core.2.150.purdec.2.150         Bycal       > 6 logi-core.2.150.purdec.2.150         Bycal       > 6 logi-core.2.150.purdec.2.150         Bycal       > 6 logi-core.2.150.purdec.2.150         Bycal       > 6 logi-core.2.150.purdec.2.150         Bycal       > 6 logi-core.2.150.purdec.2.150         Bycal       > 6 logi-core.2.150.purces.2.150         Bycal       > 6 logi-core.2.150.purces.2.150         Bycal       > 6 logi-core.2.150.purces.2.150         Bycal       > 6 logi-core.2.150.purces.2.150         Bycal       > 6 logi-core.2.150.purces.2.150         Bycal       > 6 logi-core.2.150.purces.2.150         Bycal       > 6 logi-core.2.150.purces.2.150         Bycal       > 6 logi-core.2.150.purces.2.150         Bycal       > 6 logi-core.2.150.purces.2.150         Bycal       > 6 logi-core.2.150.purces.2.150         Bycal       > 6 logi-coreres.2.150 <td< td=""><td></td></td<>                                                                                                    |               |
| Pyretal       > 6 logdy-core-215.0.215.0         Yystrat       > 6 logdy-core-215.0.4xet.2.15.0         Port       > 6 logdy-core-215.0.4xet.2.15.0         Port                                                                                                    |               |
| yield       > 6 logd-core-215.0-jwadc. 2.150         structure       > 6 logd-core-215.0-jwadc. 2.150         ************************************                                                                                                    |               |
| yscal         > 6 log4-core-2150-excres. 2150           Soutcutue         > 6 log4-core-2150-excres. 2150           Po         > 6 log4-couchbe-2150., 2150           agement         > 6 log4-couchbe-2.150., ysudoc. 2.150           > 6 log4-couchbe-2.150., ysudoc. 2.150           >                                                                                                    |               |
| And Color       > 6       logdy-core-215.0-restr. 2.150         Pot       > 6       logdy-core-215.0restr. 2.150         agement       > 6       logdy-core-215.0restr. 2.150         > 6       logdy-core-215.0restr. 2.150         > 6       logdy-core-215.0restr. 2.150         > 6       logdy-core-215.0restr. 2.150         > 6       logdy-core-215.0restr. 2.150         > 6       logdy-future-0.2.150restr. 2.150         > 6       logdy-future-0.2.150restr. 2.150         > 6       logdy-future-0.2.150restr. 2.150         > 6       logdy-future-0.2.150restr. 2.150         > 6       logdy-future-0.2.150restr. 2.150         > 6       logdy-future-0.2.150restr. 2.150         > 6       logdy-future-0.2.150restr. 2.150         > 6       logdy-future-0.2.150restr. 2.150         > 6       logdy-future-0.2.150         > 6       logdy-future-0.2.150         > 6       logdy-future-0.2.150         > 6       logdy-future-0.2.150         > 6       logdy-future-0.2.150         > 6       logdy-future-0.2.150         > 6       logdy-future-0.2.150         > 6       logdy-future-0.2.150         > 6       logdy-future-0.2.150                                                                                                    |               |
| Op         > 6         log/-couchdb-2.15.0.2.15.0           agement         > 6         log/-couchdb-2.15.0.4004cc.2.15.0           > 6         log/-couchdb-2.15.0.4004cc.2.15.0           > 6         log/-couchdb-2.15.0.4004cc.2.15.0           > 6         log/-couchdb-2.15.0.4004cc.2.15.0           > 6         log/-couchdb-2.15.0.4004cc.2.15.0           > 6         log/-future-org-1.5.0.4004cc.2.15.0           > 6         log/-future-org-1.5.0.4004cc.2.15.0           > 6         log/-future-org-1.5.0.4004cc.2.15.0           > 6         log/-future-org-1.5.0.4004cc.2.15.0           > 6         log/-future-org-1.5.0.4004cc.2.15.0           > 6         log/-future-org-1.5.0.4004cc.2.15.0           > 6         log/-future-org-1.5.0.4004cc.2.15.0           > 6         log/-future-org-1.5.0.4004cc.2.15.0           > 6         log/-future-org-1.5.0.4004cc.2.15.0           > 6         log/-future-org-1.5.0.4004cc.2.15.0           > 6         log/-future-org-2.15.0.4004cc.2.15.0           > 6         log/-future-org-2.15.0.4004cc.2.15.0           > 6         log/-future-org-2.15.0.4004cc.2.15.0           > 6         log/-future-org-2.15.0.4004ccc.2.15.0                                                                                                    |               |
| agement                                                                                                    |               |
| <ul> <li> <ul> <li></li></ul></li></ul>                                                                                                    |               |
| <ul> <li>is log4j-docker-2.15.0-javadoc, 2.15.0</li> <li>is log4j-docker-2.15.0-javadoc, 2.15.0</li> <li>is log4j-docker-2.15.0-javadoc, 2.15.0</li> <li>is log4j-docker-2.15.0-javadoc, 2.15.0</li> <li>is log4j-docker-2.15.0-javadoc, 2.15.0</li> <li>is log4j-botterams-2.15.0-javadoc, 2.15.0</li> <li>is log4j-botterams-2.15.0-javadoc, 2.15.0</li> <li>is log4j-botterams-2.15.0-javadoc, 2.15.0</li> <li>is log4j-botterams-2.15.0-javadoc, 2.15.0</li> <li>is log4j-botterams-2.15.0-javadoc, 2.15.0</li> <li>is log4j-botterams-2.15.0-javadoc, 2.15.0</li> <li>is log4j-botterams-2.15.0-javadoc, 2.15.0</li> <li>is log4j-botterams-2.15.0-javadoc, 2.15.0</li> <li>is log4j-bitc-15.0-javadoc, 2.150</li> <li>is log4j-bitc-15.0-javadoc, 2.150</li> <li>is log4j-bitc-15.0-javadoc, 2.150</li> <li>is log4j-bitc-15.0-javadoc, 2.150</li> <li>is log4j-bitc-15.0-javadoc, 2.150</li> <li>is log4j-bitc-15.0-javadoc, 2.150</li> <li>is log4j-bitc-dock-2.150, avadoc, 2.150</li> <li>is log4j-bitc-dock-2.150, avadoc, 2.150</li> <li>is log4j-bitc-dock-2.150, avadoc, 2.150</li> </ul>                                                                                                    |               |
| C is logd-indexe-2.15.0sources, 2.15.0     C is logd-inter-ng-2.15.0sources, 2.15.0     C is logd-inter-ng-2.15.0.vardec, 2.15.0     C is logd-inter-ng-2.15.0.vardec, 2.15.0     C is logd-inter-ng-2.15.0.vardec, 2.15.0     C is logd-inter-ng-2.15.0.vardec, 2.15.0     C is logd-inter-ng-2.15.0.vardec, 2.15.0     C is logd-inter-ng-2.15.0.vardec, 2.15.0     C is logd-inter-ng-2.15.0.vardec, 2.15.0     C is logd-inter-ng-2.15.0.vardec, 2.15.0     C is logd-inter-ng-2.15.0.vardec, 2.15.0     C is logd-inter-ng-2.15.0.vardec, 2.15.0     C is logd-inter-ng-2.15.0.vardec, 2.15.0     C is logd-inter-ng-2.15.0.vardec, 2.15.0     C is logd-inter-ng-2.15.0.vardec, 2.15.0     C is logd-inter-ng-2.15.0.vardec, 2.15.0     C is logd-inter-ng-2.15.0     C is logd-inter-ng-2.15.0    |               |
| <pre>&gt; 6 logd-jhume-ng-215.0.,215.0<br/>&gt; 6 logd-jhume-ng-215.0.javado., 215.0<br/>&gt; 6 logd-jhume-ng-215.0.javado., 215.0<br/>&gt; 6 logd-jostreams-215.0.javado., 215.0<br/>&gt; 6 logd-jostreams-215.0.javado., 215.0<br/>&gt; 6 logd-jostreams-215.0.javado., 215.0<br/>&gt; 6 logd-jick-215.0.javado., 215.0<br/>&gt; 6 logd-jick-215.0.javado., 215.0<br/>&gt; 6 logd-jick-215.0.javado., 215.0<br/>&gt; 6 logd-jick-215.0.javado., 215.0<br/>&gt; 6 logd-jick-215.0.javado., 215.0<br/>&gt; 6 logd-jick-215.0.javado., 215.0</pre>                                                                                                    |               |
| <ul> <li>[6] logd-fume-hg-215.0-javadoc, 2.15.0</li> <li>[6] logd-fume-hg-215.0-sources, 2.15.0</li> <li>[6] logd-futerams-215.0-javadoc, 2.15.0</li> <li>[6] logd-futerams-215.0-javadoc, 2.15.0</li> <li>[6] logd-futerams-215.0-javadoc, 2.15.0</li> <li>[6] logd-futerams-215.0-javadoc, 2.15.0</li> <li>[6] logd-futerams-215.0-javadoc, 2.15.0</li> <li>[6] logd-futerams-215.0-javadoc, 2.15.0</li> <li>[6] logd-futerams-215.0-javadoc, 2.15.0</li> <li>[6] logd-futerams-215.0-javadoc, 2.15.0</li> <li>[6] logd-futerams-215.0-javadoc, 2.15.0</li> <li>[6] logd-futerams-215.0-javadoc, 2.15.0</li> <li>[6] logd-futerams-215.0-javadoc, 2.15.0</li> <li>[6] logd-futerams-215.0-javadoc, 2.15.0</li> <li>[6] logd-futerams-215.0-javadoc, 2.15.0</li> </ul>                                                                                                    |               |
| <ul> <li>[6] logd-jhume-hg-215.0-sources, 215.0</li> <li>[6] logd-jhottreams-215.0-jkita</li> <li>[6] logd-j-lottreams-2.15.0-jkita</li> <li>[6] logd-j-lottreams-2.15.0-jkita</li> <li>[6] logd-j-lottreams-2.15.0-jkita</li> <li>[6] logd-jkita</li> <li>[7] logd-jkita</li> <li>[8] logd-jkita</li> <li>[8] logd-jkita</li> <li>[9] logd-jkita</li> <li>[9]</li></ul>                                                                                                    |               |
| [a log4]-iostreams-2.15.0215.0     [a log4]-iostreams-2.15.0.aurces, 2.15.0     [a log4]-iostreams-2.15.0.aurces, 2.15.0     [a log4]-izt-15.0.aurces, 2.15.0     [a log4]-izt-15.0.aurces, 2.15.0     [a log4]-izt-15.0-aurces, 2.15.0     [a log4]-izt-15.0-aurces |               |
| <ul> <li>[6] log4-jostreams-2.15.0. joradoc. 2.15.0</li> <li>[6] log4-jcl-2.15.0. rostreams.2.15.0</li> <li>[6] log4-jcl-2.15.0. rostreams.2.15.0</li> <li>[6] log4-jcl-2.15.0. rostreams.2.15.0</li> <li>[6] log4-jcl-2.15.0. rostreams.2.15.0</li> <li>[6] log4-jcl-2.15.0. rostreams.2.15.0</li> <li>[6] log4-jcl-2.15.0. rostreams.2.15.0</li> <li>[6] log4-jcl-check-2.2.15.0. rostreams.2.15.0</li> </ul>                                                                                                    |               |
| <ul> <li>[6] log4j-bottreams-2.15.0-sources, 2.15.0</li> <li>[6] log4j-je-2.15.0, 2.15.0</li> <li>[6] log4j-je-2.15.0, 2.15.0</li> <li>[6] log4j-je-2.15.0, 2.15.0</li> <li>[6] log4j-je-2.15.0, 2.15.0</li> <li>[6] log4j-jebc-dbcp2-2.15.0, 2.15.0</li> <li>[6] log4j-jebc-dbcp2-2.15.0, javadoc, 2.15.0</li> </ul>                                                                                                    |               |
| <ul> <li>&gt; [6] log4j+jc-2.15.02.15.0</li> <li>&gt; [6] log4j+jc-2.15.0-javradoc. 2.15.0</li> <li>&gt; [6] log4j+jc-2.15.0-javradoc. 2.15.0</li> <li>&gt; [6] log4j+jc-dbc-2.15.0.2.15.0</li> <li>&gt; [6] log4j+jc-dbc-2.15.0.2.15.0</li> </ul>                                                                                                    |               |
| <ul> <li>&gt; G log4j-jcl-2.15.0-javadoc., 2.15.0</li> <li>&gt; G log4j-jcl-2.15.0-sources, 2.15.0</li> <li>&gt; G log4j-jcloc-dbcp2-2.15.0, 2.15.0</li> <li>&gt; G log4j-jcloc-dbcp2-2.15.0-javadoc, 2.15.1</li> </ul>                                                                                                    |               |
| <ul> <li>&gt; [6 logd/j-bl-2.15.0-sources, 2.15.0</li> <li>&gt; [6 logd/j-bl-c-top2-2.15.0, 2.15.0</li> <li>&gt; [6 logd/j-bl-c-top2-2.15.0, 2.15.0</li> </ul>                                                                                                    |               |
| ➢ (å log4j-jdbc-dbcp2-2.15.0, 2.15.0) ➢ (å log4j-jdbc-dbcp2-2.15.0, javadoc., 2.15.0)                                                                                                    |               |
| > 🐻 log4j-jdbc-dbcp2-2.15.0-javadoc 2.15./                                                                                                    |               |
|                                                                                                    |               |
| > do log4j-jdbc-dbcp2-2.15.0-sources, . 2.15.0                                                                                                    |               |
|                                                                                                    |               |
| Sologi-jmc-gui-2,15.0, 2,150     Rew Count lof 1                                                                                                    |               |

Figure 5 Search result - found systems

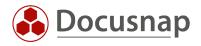

## 4.5 Alternative DocusnapScript

In addition to the Software Search using the Inventory Wizard, this can also be performed using the DocusnapScript. For detailed information about the DocusnapScript, please refer to the HowTo Docusnap Script for Windows.

The software name in the wizard and the software name in the XML search file should not differ. This way, with the same notation, all found systems will be listed together in the software list, regardless of the inventory technology used.

#### 4.5.1 Extension software search per parameter

According to the above search terms \*log4j\*.jar and \*log4j\*-2\*.jar, the XML search files would look like the following:

Search term \*log4j\*-2\*:

```
<SoftwareItem>
<SoftwareName>log4j v2 positives</SoftwareName>
<SoftwarePublisher /> <!-- optional-->
<SoftwareVersion /> <!-- optional-->
<FileName>*log4j*-2*.jar</FileName>
<SearchPath /> <!-- global-->
<FileSize /> <!-- optional byte-->
<ModifyDate /> <!-- optional-->
</SoftwareItem>
```

Search term \*log4j\*:

```
<SoftwareItem>

<SoftwareName>log4j version neutral</SoftwareName>

<SoftwarePublisher /> <!-- optional-->

<SoftwareVersion /> <!-- optional-->

<FileName>*log4j*.jar</FileName>

<SearchPath /> <!-- global-->

<FileSize /> <!-- optional byte-->

<ModifyDate /> <!-- optional-->

</SoftwareItem>
```

DocusnapScript execution - example:

DocusnapScript.exe -0 C:\Temp -S C:\Temp\DocusnapScript\log4jv2positives.xml

Explanation of parameters:

- -O (output path for scan result).
- -S (Path for the XML file with the Software Search definition)
- -H (Call DocusnapScript help function if needed)

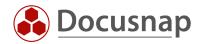

# 5. Log4j search on Linux systems

Software search on Linux systems is not available until the December 2021 patch of Docusnap 11 (11.0.1928.21348). The procedure is identical to that for Windows systems, described in 4. Log4j search on Windows systems.

Please note: DocusnapScript for Linux has not yet been extended and therefore does not currently provide this information.

Unlike the search on Windows systems, you get more information on Linux systems. The search does not stop after the first hit on a system, but **displays all files found on a system** that contain the search term. In addition, the **version** is displayed for each file.

| <i>v</i>        | Inventory                                                                                                    |         |                              |                      |                    |                  |                   |                 |  |
|-----------------|----------------------------------------------------------------------------------------------------|---------|------------------------------|----------------------|--------------------|------------------|-------------------|-----------------|--|
| Discovery       | 🚦 Windows (AD) 🔸 🖳                                                                                                    | SNMP 🔶  | Active Directory *           | 🚇 VMware 🛛 🛨         | 🔺 Azure Service  🕇 | 0 Office 365 🛛 🛨 | 🕼 System Groups 📩 | ··· All Wizards |  |
|                 |                                                                                                    |         |                              |                      |                    |                  |                   |                 |  |
| Inventory       | ~ 島 LINUX                                                                                                    | ▲ + New | - Data (12765) Add           | litional Information |                    |                  |                   |                 |  |
|                 | Contrastructure     Contrastructure     Contrastructure |         | · · · ·                      |                      |                    |                  |                   |                 |  |
|                 | > 🖬 Reports                                                                                                    |         | ame                          | ♥ Version            | Publisher          | Cour             | et OS             | Software GUID   |  |
| umentation      | <ul> <li>V linux.local</li> <li>V Reports</li> </ul>                                                                                                    | 8       | *log4j*                      |                      |                    |                  |                   |                 |  |
| Ð               | > 🖾 Workstations                                                                                                    | lo lo   | g4j-1.2-1.2.17               | 1.2.17               |                    |                  | 1 Linux           |                 |  |
| Security        | > Servers                                                                                                    | lo lo   | g4j-1.2-api-2.15.0           | 2.15.0               |                    |                  | 1 Linux           |                 |  |
|                 | > 🔥 Linux                                                                                                    | lo lo   | g4j-1.2-api-2.15.0-javadoc   | 2.15.0               |                    |                  | 1 Linux           |                 |  |
| C               | > 🖵 Mac                                                                                                    | 🚺 🚺 log | g4j-1.2-api-2.15.0-sources   | 2.15.0               |                    |                  | 1 Linux           |                 |  |
| License         | > 💂 SNMP Systems                                                                                                    | 💿 lo    | g4j-api-2.15.0               | 2.15.0               |                    |                  | 1 Linux           |                 |  |
| anagement       | >      D Thin Clients     M HP-UX                                                                                                    | 💿 lo    | g4j-api-2.15.0-javadoc       | 2.15.0               |                    |                  | 1 Linux           |                 |  |
| Ŀ               | > III CIFS                                                                                                    | 🙆 lo    | g4j-api-2.15.0-sources       | 2.15.0               |                    |                  | 1 Linux           |                 |  |
| All Jobs        | > III Virtualization                                                                                                    | 💿 lo    | g4j-appserver-2.15.0         | 2.15.0               |                    |                  | 1 Linux           |                 |  |
| ~               | > 👱 IP Systems                                                                                                    | 🚺 🚺 Io  | q4j-appserver-2.15.0-javadoc | 2,15.0               |                    |                  | 1 Linux           |                 |  |
| \$ <sup>0</sup> | > 🔄 Active Directory                                                                                                    |         | q4j-appserver-2.15.0-sources | 2.15.0               |                    |                  | 1 Linux           |                 |  |
| Connect         | > 🙎 Network Services                                                                                                    |         | o4i-cassandra-2.15.0         | 2.15.0               |                    |                  | 1 Linux           |                 |  |
| 8               | <ul> <li>Application Servers</li> <li>Database Server</li> </ul>                                                                                                    |         | q4j-cassandra-2.15.0-javadoc | 2.15.0               |                    |                  | 1 Linux           |                 |  |
| Physical        | <ul> <li>Database server</li> <li>Storage</li> </ul>                                                                                                    |         | q4j-cassandra-2.15.0-sources | 2.15.0               |                    |                  | 1 Linux           |                 |  |
| rastructure     | > Azure                                                                                                    |         | q4j-core-2.15.0              | 2.15.0               |                    |                  | 1 Linux           |                 |  |
| ° <sub>O</sub>  | > 🐸 Amazon Web Services                                                                                                    |         |                              | 2.15.0               |                    |                  | 1 Linux           |                 |  |
| anagement       | > 😋 Microsoft 365                                                                                                    |         | g4j-core-2.15.0-javadoc      |                      |                    |                  |                   |                 |  |
|                 | ~ D Summary                                                                                                    |         | g4j-core-2.15.0-sources      | 2.15.0               |                    |                  | 1 Linux           |                 |  |
|                 | Software                                                                                                    |         | g4j-core-2.15.0-tests        | 2.15.0               |                    |                  | 1 Linux           |                 |  |
|                 | Hotrixes Service Packs                                                                                                    |         | g4j-couchdb-2.15.0           | 2.15.0               |                    |                  | 1 Linux           |                 |  |
|                 | >   Operating Systems                                                                                                    |         | g4j-couchdb-2.15.0-javadoc   | 2.15.0               |                    |                  | 1 Linux           |                 |  |
|                 | > 🗢 Networks                                                                                                    |         | g4j-couchdb-2.15.0-sources   | 2.15.0               |                    |                  | 1 Linux           |                 |  |
|                 | Stopped Services                                                                                                    | 🚺 🚺     | g4j-docker-2.15.0-javadoc    | 2.15.0               |                    |                  | 1 Linux           |                 |  |
|                 | > 🏙 Offline Systems<br>> 品 Topology                                                                                                    | 🗔 lo    | g4j-docker-2.15.0-sources    | 2.15.0               |                    |                  | 1 Linux           |                 |  |

Figure 6 - Software Search on Linux systems incl. version number

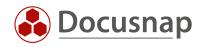

In addition, when searching on Linux systems, the path of the found files is also output, which significantly simplifies further processing.

| $\odot$         | Inventory                                                                            |     |                                |            |                                                         |                                  |                 |                   |
|-----------------|--------------------------------------------------------------------------------------|-----|--------------------------------|------------|---------------------------------------------------------|----------------------------------|-----------------|-------------------|
| Discovery       | 🚦 Windows (AD) 📩 🖵 SNMP                                                              |     | ★ Active Directory ★           | 💷 VMware 🔸 | 🔺 Azure Service 📩 🕕 Office 365 📩                        | (E) System Groups t              | ··· All Wizards |                   |
|                 |                                                                                      |     |                                |            |                                                         |                                  |                 |                   |
| Inventory       | > o log4j-cassandra-2.15.0-so                                                        | N   | ew : - Data (1517)             |            |                                                         |                                  |                 |                   |
| -               | > 👩 log4j-core-2.15.0, , 2.15.0                                                      | N   | ew : • Data (1517)             |            |                                                         |                                  |                 |                   |
|                 | > log4j-core-2.15.0-javadoc                                                          |     | Name                           | ∀ Version  | Path                                                    |                                  | Publisher       | Installation Date |
| umentation      | > log4j-core-2.15.0-sources                                                          | Y   | *log4j*                        |            |                                                         |                                  |                 |                   |
| _               | <ul> <li>log4j-core-2.15.0-tests, , 2</li> <li>log4j-couchdb-2.15.0, , 2.</li> </ul> | ٥   | log4j                          |            | /root/apache-tomcat-9.0.56/lib/apache-log4j-2.15.0-bin/ | log4j.jar                        |                 |                   |
| 5               | > log4j-couchdb-2.15.0, ; 2.                                                         | 6   | log4j-1.2-api-2.15.0           | 2.15.0     | /root/apache-tomcat-9.0.56/lib/apache-log4j-2.15.0-bin/ | log4j-1.2-api-2.15.0.jar         |                 |                   |
| Security        | > log4j-couchdb-2.15.0-sou                                                           | 6   | log4j-1.2-api-2.15.0-javadoc   | 2.15.0     | /root/apache-tomcat-9.0.56/lib/apache-log4j-2.15.0-bin/ | log4j-1.2-api-2.15.0-javadoc.jar |                 |                   |
| 6               | > olog4j-docker-2.15.0-javad                                                         | 6   | log4j-1.2-api-2.15.0-sources   | 2.15.0     | /root/apache-tomcat-9.0.56/lib/apache-log4j-2.15.0-bin/ | log4j-1.2-api-2.15.0-sources.jar |                 |                   |
| License         | > olog4j-docker-2.15.0-sourc                                                         | 6   | log4j-api-2.15.0               | 2,15.0     | /root/apache-tomcat-9.0.56/lib/apache-log4j-2.15.0-bin/ |                                  |                 |                   |
| anagement       | > 👩 log4j-flume-ng-2.15.0, , 2.                                                      | 6   | log4j-api-2.15.0-javadoc       | 2.15.0     | /root/apache-tomcat-9.0.56/lib/apache-log4j-2.15.0-bin/ |                                  |                 |                   |
| (L)             | <ul> <li>log4j-flume-ng-2.15.0-jav.</li> <li>log4j-flume-ng-2.15.0-sou</li> </ul>    | 6   | log4j-api-2.15.0-sources       | 2,15.0     | /root/apache-tomcat-9.0.56/lib/apache-log4j-2.15.0-bin/ |                                  |                 |                   |
| All Jobs        | > log4j-indite-rig-2.15.0-sot                                                        | 6   | log4j-appserver-2.15.0         | 2,15,0     | /root/apache-tomcat-9.0.56/lib/apache-log4j-2.15.0-bin/ |                                  |                 |                   |
|                 | > oglj-iostreams-2.15.0-jav                                                          | 6   | log4j-appserver-2.15.0-javadoc | 2,15,0     | /root/apache-tomcat-9.0.56/lib/apache-log4j-2.15.0-bin/ |                                  |                 |                   |
| a <sup>o</sup>  | V Solog4j-iostreams-2.15.0-so                                                        | 6   | log4j-appserver-2.15.0-sources | 2.15.0     | /root/apache-tomcat-9.0.56/lib/apache-log4j-2.15.0-bin/ |                                  |                 |                   |
| Connect         | ~ 🖪 DSLX20                                                                           | 6   | log4j-appserver-2.15.0-sources | 2.15.0     |                                                         |                                  |                 |                   |
| A               | > 🆧 Connections                                                                      |     |                                |            | /root/apache-tomcat-9.0.56/lib/apache-log4j-2.15.0-bin/ |                                  |                 |                   |
| Physical        | ✓ □ 14.12.2021 14:54:27 > □ Reports                                                  | 6   | log4j-cassandra-2.15.0-javadoc | 2.15.0     | /root/apache-tomcat-9.0.56/lib/apache-log4j-2.15.0-bin/ |                                  |                 |                   |
| frastructure    | > \Lambda General                                                                    | 6   | log4j-cassandra-2.15.0-sources | 2.15.0     | /root/apache-tomcat-9.0.56/lib/apache-log4j-2.15.0-bin/ |                                  |                 |                   |
| °a              | Softwara                                                                             | ٥   | log4j-core-2.15.0              | 2.15.0     | /root/apache-tomcat-9.0.56/lib/apache-log4j-2.15.0-bin/ |                                  |                 |                   |
| ~☆<br>anagement | > Vetwork                                                                            | 1.0 | log4j-core-2.15.0-javadoc      | 2.15.0     | /root/apache-tomcat-9.0.56/lib/apache-log4j-2.15.0-bin/ | log4j-core-2.15.0-javadoc.jar    |                 |                   |
| anagement       | > OPartitions                                                                        | ٥   | log4j-core-2.15.0-sources      | 2.15.0     | /root/apache-tomcat-9.0.56/lib/apache-log4j-2.15.0-bin/ | log4j-core-2.15.0-sources.jar    |                 |                   |
|                 | > 🖟 Hardware                                                                         | ٥   | log4j-core-2.15.0-tests        | 2.15.0     | /root/apache-tomcat-9.0.56/lib/apache-log4j-2.15.0-bin/ | log4j-core-2.15.0-tests.jar      |                 |                   |
|                 | > 员 Local Printers<br>> 愛 Network Printers                                           | ٥   | log4j-couchdb-2.15.0           | 2.15.0     | /root/apache-tomcat-9.0.56/lib/apache-log4j-2.15.0-bin/ | log4j-couchdb-2.15.0.jar         |                 |                   |
|                 | > © Printer Ports                                                                    | 6   | log4j-couchdb-2.15.0-javadoc   | 2.15.0     | /root/apache-tomcat-9.0.56/lib/apache-log4j-2.15.0-bin/ | log4j-couchdb-2.15.0-javadoc.jar |                 |                   |
|                 | > © Daemons                                                                          | ٥   | log4j-couchdb-2.15.0-sources   | 2.15.0     | /root/apache-tomcat-9.0.56/lib/apache-log4j-2.15.0-bin/ | log4j-couchdb-2.15.0-sources.jar |                 |                   |
|                 | > 🛞 Network Services                                                                 | ٥   | log4j-docker-2.15.0-javadoc    | 2.15.0     | /root/apache-tomcat-9.0.56/lib/apache-log4j-2.15.0-bin/ | log4j-docker-2.15.0-javadoc.jar  |                 |                   |
|                 | > & Local Users                                                                      | a   | lock dealers 2.45.0 second     | 2.15.0     | And the second of the family local of the local         | le di de due 2450 environite     |                 |                   |

Figure 7 - Software Search on Linux systems incl. file path

For the analysis of the Linux software these new reports were developed. The Excel variant allows easy further processing.

| ) Docusn       | ap 11                                                                                                    |                        |                                                              |                |                                                                                              |                                              |                 | ዶ 🛛 🕸 🔀 · |          |
|----------------|----------------------------------------------------------------------------------------------------|------------------------|--------------------------------------------------------------|----------------|----------------------------------------------------------------------------------------------|----------------------------------------------|-----------------|-----------|----------|
| •              | Inventory                                                                                                    |                        |                                                              |                |                                                                                              |                                              |                 |           |          |
| iscovery       | 📢 Windows (AD) 📩 🖳 SNMP                                                                                                    | 📩 📄 Active Directory 📩 | 🗐 VMware 🔺 🔺 A                                               | zure Service   | 🛨 🔘 Office 365 🛛 📩                                                                           | 🕞 System Groups 📩                            | ··· All Wizards |           |          |
|                |                                                                                                    |                        |                                                              |                |                                                                                              |                                              |                 |           |          |
| nventory       | >                                                                                                    | + New : • Report       |                                                              |                |                                                                                              |                                              |                 |           |          |
|                | Docusnap GmbH                                                                                                    | i neport               |                                                              |                |                                                                                              |                                              |                 |           |          |
| L)             | The structure     The structure     The                | H+ B M + B B           | ∋Open 🖒 Refresh 🛛 🗟 Report De                                | ioner   D.C.   |                                                                                              | Thumbrail View                               | de as teb       |           |          |
| mentation      | > 🖬 Reports                                                                                                    |                        | Soperi Okerresii   🖬 keport be                               | signer   Lo se |                                                                                              | E mumbhair view Schedo                       | ile as Job      |           |          |
|                | <ul> <li>Under de la composition de la composition de la compo</li></ul> |                        |                                                              |                |                                                                                              |                                              |                 | ^         | -        |
| £              | <ul> <li>B Reports</li> </ul>                                                                                                    |                        |                                                              |                |                                                                                              |                                              |                 |           | <u> </u> |
|                | > Docusnap                                                                                                    |                        |                                                              |                |                                                                                              |                                              |                 |           |          |
| ecurity        |                                                                                                    |                        | it a li a                                                    |                |                                                                                              |                                              |                 |           |          |
| ្រា            | > 🗁 AD DS Infrastructure                                                                                                    |                        | itelio                                                       |                |                                                                                              |                                              |                 |           |          |
|                | AD DS Security                                                                                                    |                        |                                                              |                |                                                                                              | -                                            |                 |           |          |
| cense          | > Amazon Web Services                                                                                                    |                        | Domain: docusnapsports.com                                   |                |                                                                                              |                                              |                 |           |          |
| agement        | > Backup Veeam                                                                                                    |                        |                                                              |                |                                                                                              |                                              |                 |           |          |
| (L)            | > Backup Exec                                                                                                    |                        | System: DSLX14 - Linux                                       |                |                                                                                              |                                              |                 |           |          |
|                | > 🗁 Dell EMC Isilon                                                                                                    |                        | Scan Date 14.12.2021 17:35:53                                |                |                                                                                              |                                              |                 |           | <u> </u> |
| Jobs           |                                                                                                    |                        |                                                              |                |                                                                                              |                                              |                 |           |          |
|                | Operating System                                                                                                    |                        | Software<br>log4j-1.2                                        | Version        | Path<br>/usr/share/java/log4j-1.2.jar                                                        |                                              |                 |           |          |
| 6 <sup>0</sup> | Software Cumulated                                                                                                    |                        | log4j-1.2.17                                                 |                | /usr/share/maven-repo/log4j/log4j/1.2.17/log                                                 | 4j-12.17,jar                                 |                 |           |          |
| nnect          | Software Detailed                                                                                                    |                        | log4j-1.2.x                                                  |                | /usr/share/maven-repo/log4j/log4j/l2x/log4j                                                  | - 12.xjar                                    |                 |           |          |
|                | Software Linux                                                                                                    |                        | log4j-1.2-1.2.17<br>log4j-over-slf4j                         |                | /usr/share/java/log4j-1.2-1.2.17.jar<br>/usr/share/java/log4j-over-slf4j.jar                 |                                              |                 |           |          |
| A              | Software Linux log4j                                                                                                    |                        | log4j-over-sit4j-1.7.25                                      |                | /usr/share/maven-repo/org/slf4j/log4j-over-sl                                                | 114/17.25/10.04i-over-stf4i-1.7.25.jar       |                 |           |          |
| nysical        | Software Linux log4j - Excel                                                                                                    |                        | log4j-over-slf4j-1.7.25                                      | 1.7.25         | /usr/share/java/log4j-over-slf4j-1.7.25.jar                                                  |                                              |                 |           |          |
| structure      | Software Linux log4) - Excel                                                                                                    |                        | log4j-over-slf4j-debian                                      |                | /usr/share/maven-repo/org/slf4j/log4j-over-sl                                                | lf4j/debian/log4j-over-slf4j-debian.jar      |                 |           |          |
|                |                                                                                                    |                        | System: DSLX20 - Linux                                       |                |                                                                                              |                                              |                 |           |          |
| °o             | Software Windows                                                                                                    |                        | · · · · · · · · · · · · · · · · · · ·                        |                |                                                                                              |                                              |                 |           |          |
| agement        | Software Windows System                                                                                                    |                        | Scan Date 14.12.2021 17:36:32                                |                |                                                                                              |                                              |                 |           |          |
|                | Windows Hotfixes                                                                                                    |                        | Software                                                     | Version        | Path                                                                                         |                                              |                 |           |          |
|                | Windows Hotfixes System                                                                                                    |                        | log4j<br>log4j-1.2-api-2.15.0                                | 2.15.0         | /root/apache-tomcat-9.0.56/lib/apache-log4j-<br>/root/apache-tomcat-9.0.56/lib/apache-log4j- |                                              |                 |           |          |
|                | Windows License Key                                                                                                    |                        | log4j-1.2-api-2.15.0<br>log4j-1.2-api-2.15.0-javadoc         |                | /root/apache-tomcat-90.56/lib/apache-log4j-<br>/root/apache-tomcat-90.56/lib/apache-log4j-   |                                              |                 |           |          |
|                | Windows Software Search                                                                                                    |                        | log4j-1.2-api-2.15.0-sources                                 | 2.15.0         | /root/apache-tomcat-9.0.56/lib/apache-log4j-                                                 | 2.15.0-bin/log4j-1.2-api-2.15.0-sourcesjar   |                 |           |          |
|                | > D Infrastructure HW                                                                                                    |                        | log4j-api-2.15.0                                             |                | /root/apache-tomcat-9.0.56/lib/apache-log4j-                                                 |                                              |                 |           |          |
|                | > 🗁 Infrastructure Net                                                                                                    |                        | log4j-api-2.15.0-javadoc<br>log4j-api-2.15.0-sources         |                | /root/apache-tomcat-9.0.56/lib/apache-log4j-<br>/root/apache-tomcat-9.0.56/lib/apache-log4j- |                                              |                 |           |          |
|                | > 🗁 Microsoft Exchange Online                                                                                                    |                        | logijappserver-2.15.0                                        | 2.15.0         | /root/apache-tomcat-9.0.56/lib/apache-log4j-                                                 | 2.15.0-bin/log4j-appserver-2.15.0.jar        |                 |           |          |
|                | > D Microsoft Office 365                                                                                                    |                        | log4j-appserver-2.15.0-javadoc                               |                | /root/apache-tomcat-9.056/lib/apache-log4j-                                                  |                                              |                 |           |          |
|                | > 🗁 Microsoft Azure                                                                                                    |                        | log4j-appserver-2.15.0-sources<br>log4j-cassandra-2.15.0     | 2.15.0         | /root/apache-tomcat-9.0.56/lib/apache-log4j-<br>/root/apache-tomcat-9.0.56/lib/apache-log4j- |                                              |                 |           |          |
|                | > 🗁 Microsoft Exchange                                                                                                    |                        | log4j-cassandra-2.15D<br>log4j-cassandra-2.15D-javadoc       |                | /root/apache-tomcat-90.56/lib/apache-log4j-<br>/root/apache-tomcat-90.56/lib/apache-log4j-   |                                              |                 |           |          |
|                | > P Microsoft SOI                                                                                                    |                        | log4j-cassandra-2.150-sources                                | 2.15.0         | /root/apache-tomcat-9.0.56/lib/apache-log4j-                                                 | 2.15.0-bin/log4j-cassandra-2.15.0-sourcesjar |                 |           |          |
|                | > D Network Services DFS                                                                                                    |                        | log4j-core-2.15.0                                            |                | /root/apache-tomcat-9.0.56/lib/apache-log4j-                                                 |                                              |                 |           |          |
|                | <ul> <li>D Network Services DFS</li> <li>D Security Windows</li> </ul>                                                                                                    |                        | log4j-core-2.15.0-javadoc<br>log4j-core-2.15.0-sources       |                | /root/apache-tomcat-9.0.56/lib/apache-log4j-<br>/root/apache-tomcat-9.0.56/lib/apache-log4j- |                                              |                 |           |          |
|                | <ul> <li>&gt; Security Windows</li> <li>&gt; &gt; Virtualization Hyper-V</li> </ul>                                                                                                    |                        | log4j-core-2.15.0-tests                                      |                | /root/apache-tomcat-90.56/lib/apache-log4j-                                                  |                                              |                 |           |          |
|                |                                                                                                    |                        | log4j-couchdb-2.15.0                                         | 2.15.0         | /root/apache-tomcat-9.0.56/lib/apache-log4j-                                                 | 2.15.0-bin/log4j- couchdb-2.15.0.jar         |                 |           |          |
|                | > 🖟 Workstations                                                                                                    |                        | log4j-couchdb-2.15.0-javadoc<br>log4j-couchdb-2.15.0-sources | 2.15.0         | /root/apache-tomcat-9.0.56/lib/apache-log4j-<br>/root/apache-tomcat-9.0.56/lib/apache-log4j- | 2.15.0-bin/log4j-couchdb-2.15.0-javadoc.jar  |                 |           |          |
|                | > Servers                                                                                                    |                        | rogej-couchdb-2.15.0-sources                                 | 2,15,0         | /root/apache-comcat-S0.56/lib/apache-log4j-                                                  | 2.15.0-bity/logig-coucridb-2.15.0-sourcesjar |                 |           |          |

Figure 8 - Report Linux

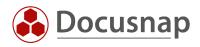

| Docusn    | Inventory                     |            |                                              |                       |                                            |                                                              |          |                                                                                                    |
|-----------|-------------------------------|------------|----------------------------------------------|-----------------------|--------------------------------------------|--------------------------------------------------------------|----------|----------------------------------------------------------------------------------------------------|
|           | inventory                     |            |                                              |                       |                                            |                                                              |          |                                                                                                    |
| scovery   | 📑 Windows (AD) 📩 🖵 SNMP       | + E        | Directory 📩 🚳 🗤                              | /Mware 🚽              | Azure                                      | Service 🛨 🗊 Offic                                            | 200      | 🖅 System Groups 📩 \cdots All Wizards                                                                                                    |
| _         | windows (AD) 🗙 😪 SINMP        | X L Active | Directory 🗙 🔛 🗤                              | mware >               | Azure :                                    | service 🗙 🔟 Offic                                            | 18 365 X | C System Groups 🔀 📅 All Wizards                                                                                                    |
|           |                               |            |                                              |                       |                                            |                                                              |          |                                                                                                    |
| entory    | >                             |            |                                              |                       |                                            |                                                              |          |                                                                                                    |
| - 1       |                               | ▲ + New    | <ul> <li>Reports</li> </ul>                  |                       |                                            |                                                              |          |                                                                                                    |
| -         | ✓                             |            |                                              |                       |                                            |                                                              |          |                                                                                                    |
|           |                               | → • 🖯      | □ • 员 🗁 Open                                 | () Refresh            | Report Designe                             | r 🗅 Search 🖉 Edit                                            | Bookmark | E Thumbnail View 🕒 Schedule as Job                                                                                                    |
| entation  | > 🖬 Reports                   | GLU        | - 10   D option                              |                       |                                            |                                                              |          |                                                                                                    |
|           | v V docusnapsports.com        |            |                                              |                       |                                            |                                                              |          |                                                                                                    |
| 5         | Reports                       |            |                                              |                       |                                            |                                                              |          |                                                                                                    |
|           |                               |            |                                              |                       |                                            |                                                              |          |                                                                                                    |
| ecurity   | > 🗁 Docusnap                  |            | Domain                                       | System Name<br>DSLX20 | Scan Date<br>14.12.2021 17:36:32           | Software                                                     | Version  | Path<br>/root/apache-tomcat-90.56/lib/apache-loo4i-2.15.0-bin/too4i.jar                                                                                                    |
| ~         | > D AD DS Infrastructure      |            | do cus napsports.com<br>do cus napsports.com | DSLX20<br>DSLX14      | 14.12.2021 17:36:32<br>14.12.2021 17:35:53 | log4j<br>log4j-1.2                                           |          | /root/apache-tomcat-90.56/ib/apache-log4j-2.15.0-bin/log4j.jar<br>/usr/share/java/log4j-12.jar                                                                                  |
|           | > 🗁 AD DS Security            |            | do cus napsports.com<br>do cus napsports.com | DSLX14<br>DSLX14      | 14.12.2021 17:35:53                        | 1094j-1.2<br>1094j-1.2.17                                    | 1,2,17   | /usr/share/java/log4j-12.jar<br>/usr/share/maven-repo/log4j/log4j/12.17/log4j-12.17.jar                                                                                         |
| ense      | > 🗁 Amazon Web Services       |            | docus napsports.com                          | DSLX14                | 14.12.2021 17:35:53                        | log4j-1.2.x                                                  | 1.000    | /usr/share/marein/epo/log4j/log4j/12x1/log4j-12.11/jui                                                                                                    |
| gement    | > P Backup Veeam              |            | docus napsports.com                          | DSLX14                | 14.12.2021 17:35:53                        | log4j-1.2-1.2.17                                             | 1,2,17   | /usr/share/java/log4j-12-12.17.jar                                                                                                    |
|           |                               |            | do cus napsports.com                         | DSL/20                | 14.12.2021 17:36:32                        | log4j-1.2-api-2.15.0                                         | 2.15.0   | /root/apache-tomcat-90.56/lib/apache-log4j-2.15.0-bin/log4j-1.2-api-2.15.0 jar                                                                                                  |
| D         | > 🗁 Backup Exec               |            | do cus napsports.com                         | DSL/20                | 14.12.2021 1736:32                         | log4j-1.2-api-2.15.0-javadoc                                 | 2.15.0   | /root/apache-tomcat-90.56/lib/apache-log4j-2.15.0-bin/log4j-12-api-2.15.0-javadoc.jar                                                                                           |
| Jobs      | > 🗁 Dell EMC Isilon           |            | docus napsports.com                          | DSLX20                | 14.12.2021 17:36:32                        | log4j-1.2-api-2.15.0-sources                                 | 2.15.0   | /root/apache-tomcat-90.56/lib/apache-log4j-2.15.0-bin/log4j-12-api-2.15.0-sourcesjar                                                                                            |
| lobs      |                               |            | do cus napsports.com<br>do cus napsports.com | DSLX20<br>DSLX20      | 14.12.2021 1736:32<br>14.12.2021 1736:32   | log4j-api-2.15.0<br>log4j-api-2.15.0-javadoc                 | 2.15.0   | /root/apache-tomcat-90.56/lib/apache-log4j-2.15.0-bin/log4j-api-2.15.0-javadoc.jar<br>/root/apache-tomcat-90.56/lib/apache-log4j-2.15.0-bin/log4j-api-2.15.0-javadoc.jar        |
|           | Operating System              |            | docusnapsports.com                           | DSLX20                | 14.12.2021 1736:32                         | log4j-api-2.15.0-sources                                     | 2.15.0   | /root/apache-tomcat-s0.56/lib/apache-log4/-2.15.0-bin/log4/-api-2.15.0-sources/ar                                                                                               |
| ,o        | Software Cumulated            |            | docus napsports.com                          | DSU20                 | 14.12.2021 17:36:32                        | log4j-appserver-2.15.0                                       | 2.15.0   | /root/apache-tomcat-90.56/lib/apache-log4i-2.15.0-bin/log4i-appserver-2.15.0.jar                                                                                                |
| nnect     |                               |            | do cus napsports.com                         | DSU/20                | 14.12.2021 17:36:32                        | log4j-appserver-2.15.0-javadoc                               | 2.15.0   | /root/apache-tomcat-90.56/lib/apache-log4j-2.15.0-bin/log4j-appserver-2.15.0-javadoc.jar                                                                                        |
| meet      | Software Detailed             |            | do cus napsports.com                         | DSU/20                | 14.12.2021 17:36:32                        | log4j-appserver-2.15.0-sources                               | 2.15.0   | /root/apache-tomcat-90.56/lib/apache-log4j-2.15.0-bin/log4j-appserver-2.15.0-sourcesjar                                                                                         |
| 8         | Software Linux                |            | do cus napsports.com                         | DSLX20                | 14.12.2021 17:36:32                        | log4j-cassandra-2.150                                        | 2.15.0   | /root/apache-tomcat-90.56/lib/apache-log4j-2.15.0-bin/log4j-cassandra-2.150.jar                                                                                                 |
|           | Software Linux log4j          |            | docus napsports.com                          | DSLX20                | 14.12.2021 1736:32                         | log4j-cassandra-2.150-javadoc                                | 2.15.0   | /root/apache-tomcat-90.56/lib/apache-log4j-2.15.0-bin/log4j-cassandra-2.150-javadocjar                                                                                          |
| nysical   | Software Linux log4i - Excel  |            | do cus napsports.com<br>do cus napsports.com | DSLX20<br>DSLX20      | 14.12.2021 17:36:32<br>14.12.2021 17:36:32 | log4j-cassandra-2.150-sources<br>log4j-core-2.15.0           | 2.15.0   | /root/apache-tomcat-90.56/lib/apache-log4j-2.15.0-bin/log4j-cassandra-2.150-sourcesjar<br>/root/apache-tomcat-90.56/lib/apache-log4j-2.15.0-bin/log4j-core-2.150.jar            |
| structure | Software Mac                  |            | docus napsports.com                          | DSLX20                | 14.12.2021 17:36:32                        | log4j-core-2.15.0-javadoc                                    | 2.15.0   | /root/apache-tomcat-90.56/lib/apache-log4j-2.15.0-bin/log4j-core-2.15.0-javadoc.jar                                                                                             |
|           |                               |            | docus napsports.com                          | DSLX20                | 14.12.2021 17:36:32                        | log4j-core-2.15.0-sources                                    | 2.15.0   | /root/apache-tomcat-90.56/lib/apache-log4j-2.15.0-bin/log4j-core-2.15.0-sourcesjar                                                                                              |
| ò         | Software Windows              |            | docus napsports.com                          | DSLX20                | 14.12.2021 17:36:32                        | log4j-core-2.15.0-tests                                      | 2.15.0   | /root/apache-tomcat-90.56/lib/apache-log4j-2.15.0-bin/log4j-core-2.15.0-tests.jar                                                                                               |
| gement    | Software Windows System       |            | docus napsports.com                          | DSLX20                | 14.12.2021 17:36:32                        | log4j-couchdb-2.15.0                                         | 2.15.0   | /root/apache-tomcat-9.0.56/lib/apache-log4j-2.15.0-bin/log4j-couchdb-2.15.0.jar                                                                                                 |
| -         | Windows Hotfixes              |            | docus napsports.com                          | DSLX20                | 14.12.2021 17:36:32                        | log4j-couchdb-2.15.0-javadoc                                 | 2.15.0   | /root/apache-tomcat-90.56/lib/apache-log4j-2.15.0-bin/log4j-couchdb-2.15.0-javadoc.jar                                                                                          |
|           | 🗟 Windows Hotfixes System     |            | do cus napsports.com                         | DSL/20                | 14.12.2021 17:36:32<br>14.12.2021 17:36:32 | log4j-couchdb-2.15.0-sources                                 | 2.15.0   | /root/apache-tomcat-9.0.56/lib/apache-log4j-2.15.0-bin/log4j-couchdb-2.15.0-sourcesjar                                                                                          |
|           | Windows License Key           |            | do cus napsports.com<br>do cus napsports.com | DSU20<br>DSU20        | 14.12.2021 17:36:32<br>14.12.2021 17:36:32 | log4j-docker-2.15.0-javadoc<br>log4j-docker-2.15.0-sources   | 2.15.0   | /root/apache-tomcat-90.56/lib/apache-log4j-2.15.0-bin/log4j-docker-2.15.0-javadocjar<br>/root/apache-tomcat-90.56/lib/apache-log4j-2.15.0-bin/log4j-docker-2.15.0-sourcesiar    |
|           | Windows Elcense Key           |            | docus napsports.com<br>docus napsports.com   | DSU20                 | 14.12.2021 1756:32                         | log4i-flume-ng-2.15.0                                        | 2.15.0   | /root/apache-tomcat-s0.56/lib/apache-log4j-2.15.0-bin/log4j-docker-2.15.0-sourcesjan<br>/root/apache-tomcat-s0.56/lib/apache-log4j-2.15.0-bin/log4j-flume-ng-2.15.0.jar         |
|           | 000                           |            | docus napsports.com                          | DSL/20                | 14.12.2021 1736:32                         | log4j-flume-ng-2.15.0-javadoc                                | 2.15.0   | /root/apache-tomcat-90.56/lib/apache-logi/j-2.15.0-bin/log/j-flume-ng-2.15.0-javadocjar                                                                                         |
|           | > 🗁 Infrastructure HW         |            | do cus napsports.com                         | DSLX20                | 14.12.2021 17:36:32                        | log4j-flume-ng-2.15.0-sources                                | 2.15.0   | /root/apache-tomcat-90.56/tib/apache-log4j-2.15.0-bin/log4j-flume-ng-2.15.0-sourcesjar                                                                                          |
|           | > D Infrastructure Net        |            | do cus napsports.com                         | DSLX20                | 14.12.2021 17:36:32                        | log4j-iostreams-2.15.0                                       | 2.15.0   | /root/apache-tomcat-90.56/lib/apache-log4j-2.15.0-bin/log4j-iostreams-2.15.0.jar                                                                                                |
|           | > D Microsoft Exchange Online |            | docus napsports.com                          | DSLX20                | 14.12.2021 17:36:32                        | log4j-iostreams-2.15.0-javadoc                               | 2.15.0   | /root/apache-tomcat-90.56/lib/apache-log4j-2.15.0-bin/log4j-iostreams-2.15.0-javadoc.jar                                                                                        |
|           | > P Microsoft Office 365      |            | do cus napsports.com<br>do cus napsports.com | DSLX20<br>DSLX20      | 14.12.2021 1736:32<br>14.12.2021 1736:32   | log4j-iostreams-2.15.0-sources<br>log4j-jcl-2.15.0           | 2.15.0   | /root/apache-tomcat-90.56/lib/apache-log4j-2.15.0-bin/log4j-iostreams-2.15.0-sourcesjar<br>/root/apache-tomcat-90.56/lib/apache-log4j-2.15.0-bin/log4j-jcl-2.15.0.jar           |
|           | > D Microsoft Azure           |            | do cus napsports.com<br>do cus napsports.com | DSLX20<br>DSLX20      | 14.12.2021 17:36:32                        | log4j-jcl-2.15.0<br>log4j-jcl-2.15.0-javadoc                 | 2.15.0   | /root/apache-tomcat-sub.56/lib/apache-log4j-2.15.0-bin/log4j-jct-2.15.0jar<br>/root/apache-tomcat-sub.56/lib/apache-log4j-2.15.0-bin/log4j-jct-2.15.0-jaradoc.jar               |
|           |                               |            | docus napsports.com                          | DSU20                 | 14.12.2021 17:36:32                        | log4i-icl-2.15.0-sources                                     | 2.15.0   | /root/apache-tomcat-90.56/lib/apache-log4i-2.15.0-bin/log4j-1.12.15.0-sourcesiar                                                                                                |
|           | > D Microsoft Exchange        |            | docus napsports.com                          | DSLX20                | 14.12.2021 17:36:32                        | log4j-jdbc-dbqp2-2.15.0                                      | 2.15.0   | /root/apache-tomcat-90.56/lib/apache-log4j-2.15.0-bin/log4j-jdbc-dbcp2-2.15.0.jar                                                                                               |
|           | > D Microsoft SQL             |            | docus napsports.com                          | DSLX20                | 14.12.2021 17:36:32                        | log4j-jdbc-dbcp2-2.15.0-javadoc                              | 2.15.0   | /root/apache-tomcat-90.56/lib/apache-log4j-2.15.0-bin/log4j-jdbc-dbcp2-2.15.0-javadocjar                                                                                        |
|           | > D Network Services DFS      |            | do cus napsports.com                         | DSLX20                | 14.12.2021 1736:32                         | log4j-jdbc-dbqp2-2.15.0-sources                              | 2.15.0   | /root/apache-tomcat-90.56/lib/apache-log4j-2.15.0-bin/log4j-jdbc-dbcp2-2.15.0-sourcesjar                                                                                        |
|           | > 🗁 Security Windows          |            | docus napsports.com                          | DSLX20                | 14.12.2021 1736:32<br>14.12.2021 1736:32   | log4j-jmx-gui-2.15.0                                         | 2.15.0   | /root/apache-tomcat-90.56/lib/apache-log4j-2.15.0-bin/log4j-jmx-gui-2.15.0jar                                                                                                   |
|           | > > Virtualization Hyper-V    |            | do cus napsports.com<br>do cus napsports.com | DSLX20<br>DSLX20      | 14.12.2021 17:36:32<br>14.12.2021 17:36:32 | log4j-jmx-gui-2.15.0-javadoc<br>log4j-jmx-gui-2.15.0-sources | 2.15.0   | /root/apache-tomcat-90.56/lib/apache-log4j-2.15.0-bin/log4j-jmx-gui-2.15.0-javadoc.jar<br>/root/apache-tomcat-90.56/lib/apache-log4j-2.15.0-bin/log4j-jmx-gui-2.15.0-sourcesjar |
|           |                               |            | do cus napsports.com<br>do cus napsports.com | DSL/20<br>DSL/20      | 14.12.2021 17:36:32                        | log4j-jmx-gui-2.15.0-sources                                 | 2.15.0   | /root/apache-tomcat-90.56/lib/apache-log4j-2.15.0-bin/log4j-jmx-gui-2.15.0-sourcesjar<br>/root/apache-tomcat-90.56/lib/apache-log4j-2.15.0-bin/log4j-jpa-2.15.0.jar             |
|           | > 🕞 Workstations              |            | docus napsports.com                          | DSL/20                | 14.12.2021 17:36:32                        | log4j-jpa-2.15.0-javadoc                                     | 2.15.0   | /root/apache-tomcat-90.56/lib/apache-log4j-2.15.0-bin/log4j-jpa-2.15.0-javadocjar                                                                                               |
|           | > 🔲 Servers                   |            | do a concentr com                            | DCLVDO                | 1412 2021 1726-22                          | Inati ins 2.15.0 courcer                                     | 2.15.0   | irent/secto tempst 00558/b/secto leal 0.150 bin/leal inc. 0.150 course iss                                                                                                    |
|           | > 🖪 Linux                     |            | age1of2 🕨 🕨                                  |                       |                                            |                                                              |          | □ 吕 照 LØ 100%                                                                                                    |

Figure 9 - Report Linux Excel

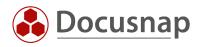

## LIST OF FIGURES

| FIGURE 1 - ENABLE SOFTWARE SEARCH                                | 6  |
|------------------------------------------------------------------|----|
| FIGURE 2 - SET UP SOFTWARE SEARCH                                | 7  |
| FIGURE 3 - EXECUTE SOFTWARE SEARCH                               | 9  |
| FIGURE 4 - SEARCH RESULT - NUMBER OF SYSTEMS FOUND               | 10 |
| FIGURE 5 SEARCH RESULT - FOUND SYSTEMS                           | 10 |
| FIGURE 6 - SOFTWARE SEARCH ON LINUX SYSTEMS INCL. VERSION NUMBER | 12 |
| FIGURE 7 - SOFTWARE SEARCH ON LINUX SYSTEMS INCL. FILE PATH      | 13 |
| FIGURE 8 - REPORT LINUX                                          | 13 |
| FIGURE 9 - REPORT LINUX EXCEL                                    | 14 |

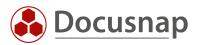

#### **VERSION HISTORY**

| Date       | Description                                                     |
|------------|-----------------------------------------------------------------|
| 12/14/2021 | Creation of the HowTo                                           |
| 12/16/2021 | Update of the recommended log4j version                         |
| 12/21/2021 | Adaptation of search terms, addition of note on CPU utilization |

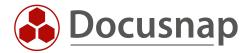